### Find eBook

## EXPLORING PSYCHOLOGY IN MODULES (LOOSE LEAF) WITH DSM5 UPDATE & LAUNCHPAD 6 MONTH ACCESS CARD

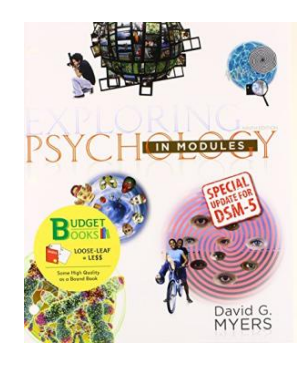

### Download PDF Exploring Psychology in Modules (Loose Leaf) with DSM5 Update & LaunchPad 6 Month Acce ss Card

- Authored by David G. Myers
- Released at 2014

# **DOWNLOAD PDF**

### Filesize: 7.47 MB

To read the e-book, you need Adobe Reader software. You can download the installer and instructions free from the Adobe Web site if you do not have Adobe Reader already installed on your computer. You could download and keep it in your PC for later on examine. Please follow the download linkabove to download the file.

#### Re vie ws

This publication is fantastic. It can be rally intriguing throgh looking at time. You may like the way the author compose this publication. -- Mr. Wilber Thiel

The book is fantastic and great. I have got read through and i am confident that i will planning to read yet again once again in the foreseeable future. Ifound out this book from my dad and i recommended this publication to discover. -- Pro f. Nic o le Z ieme

A really awesome pdf with lucid and perfect information. It is loaded with wisdom and knowledge I am just effortlessly could get <sup>a</sup> satisfaction of reading <sup>a</sup> composed book.

-- Claudine Je rde